# **Краткое руководство по установке**

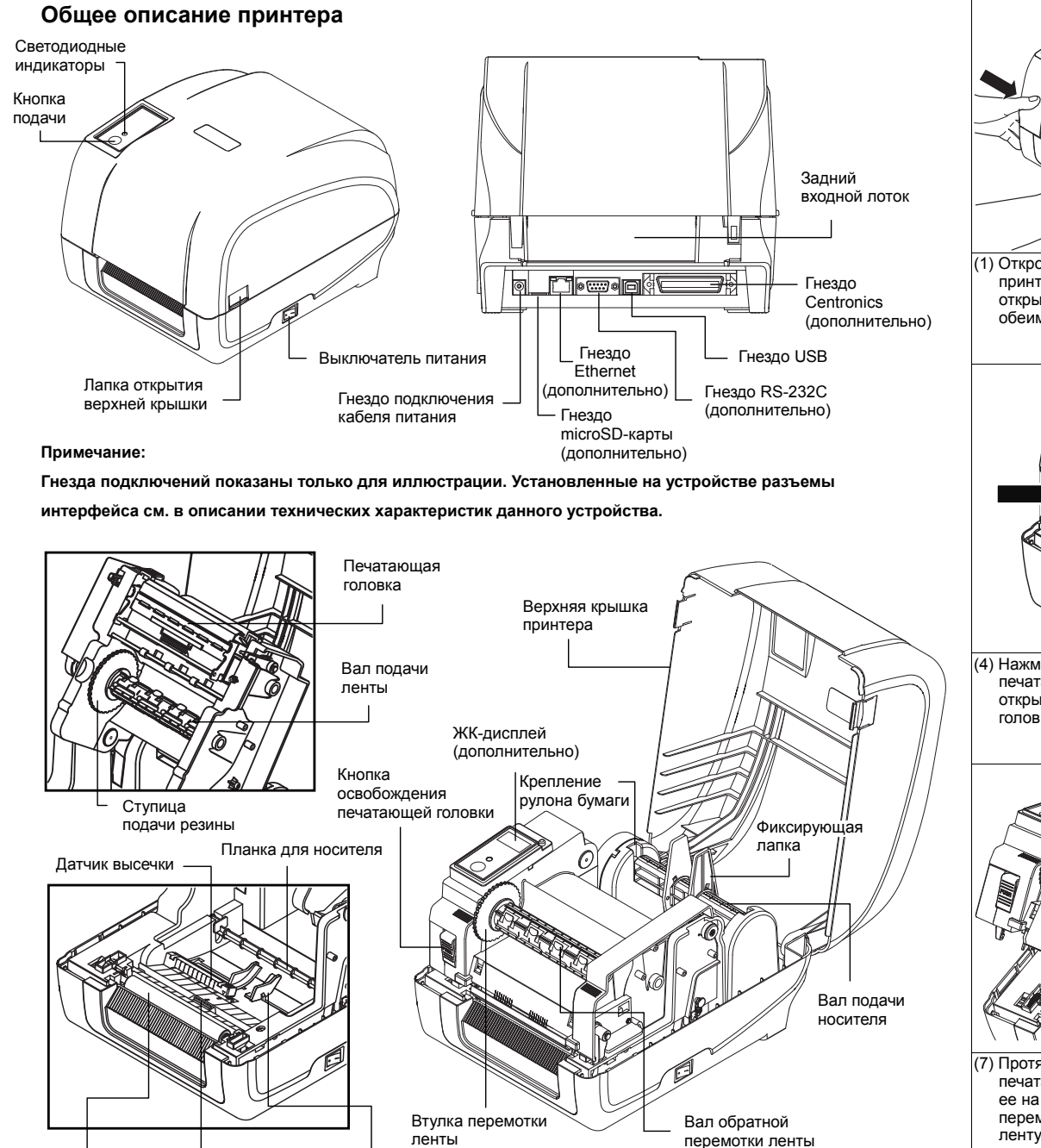

Бумагоопорный валик

метки

Датчик черной Направляющая носителя

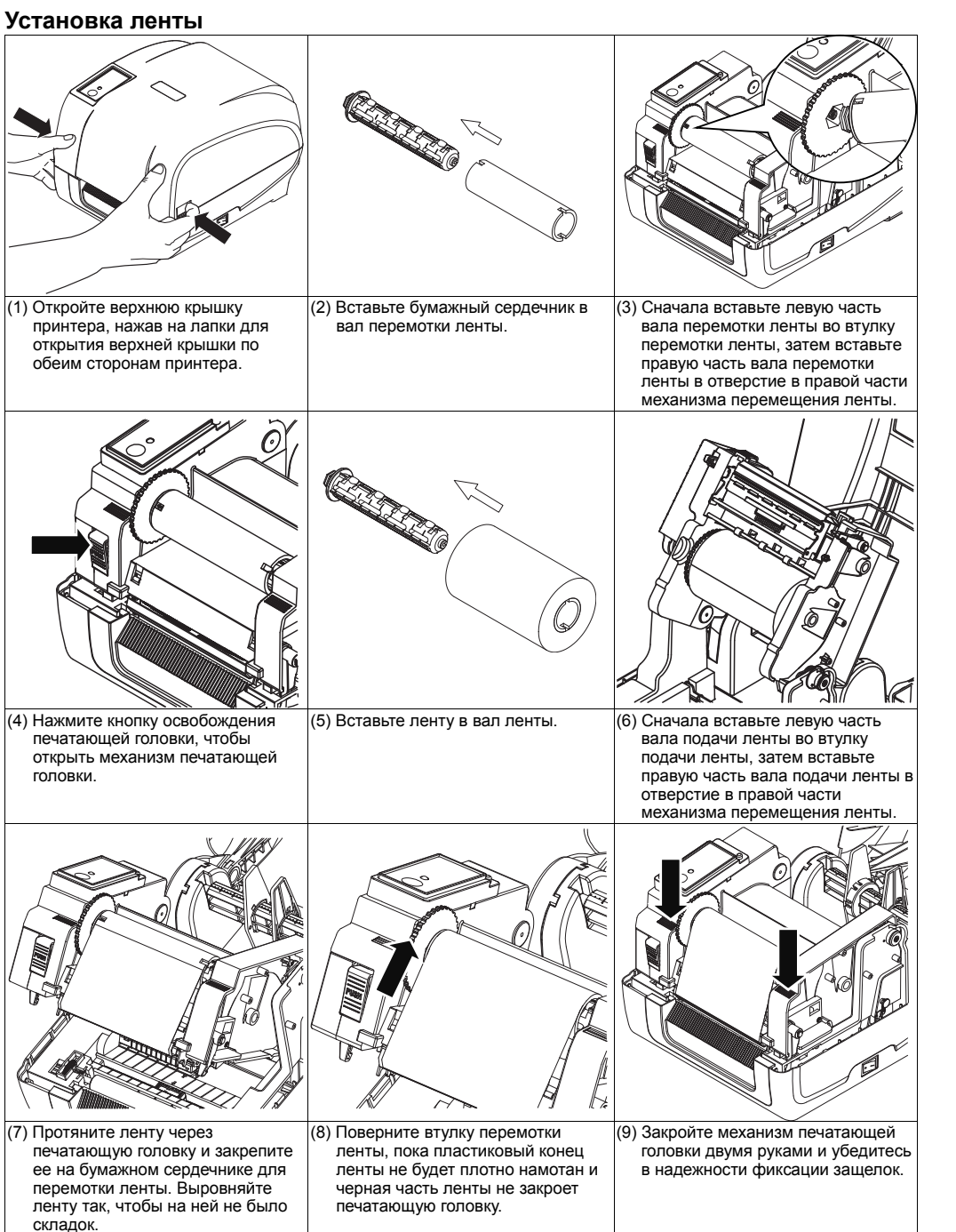

## **Загрузка носителя**

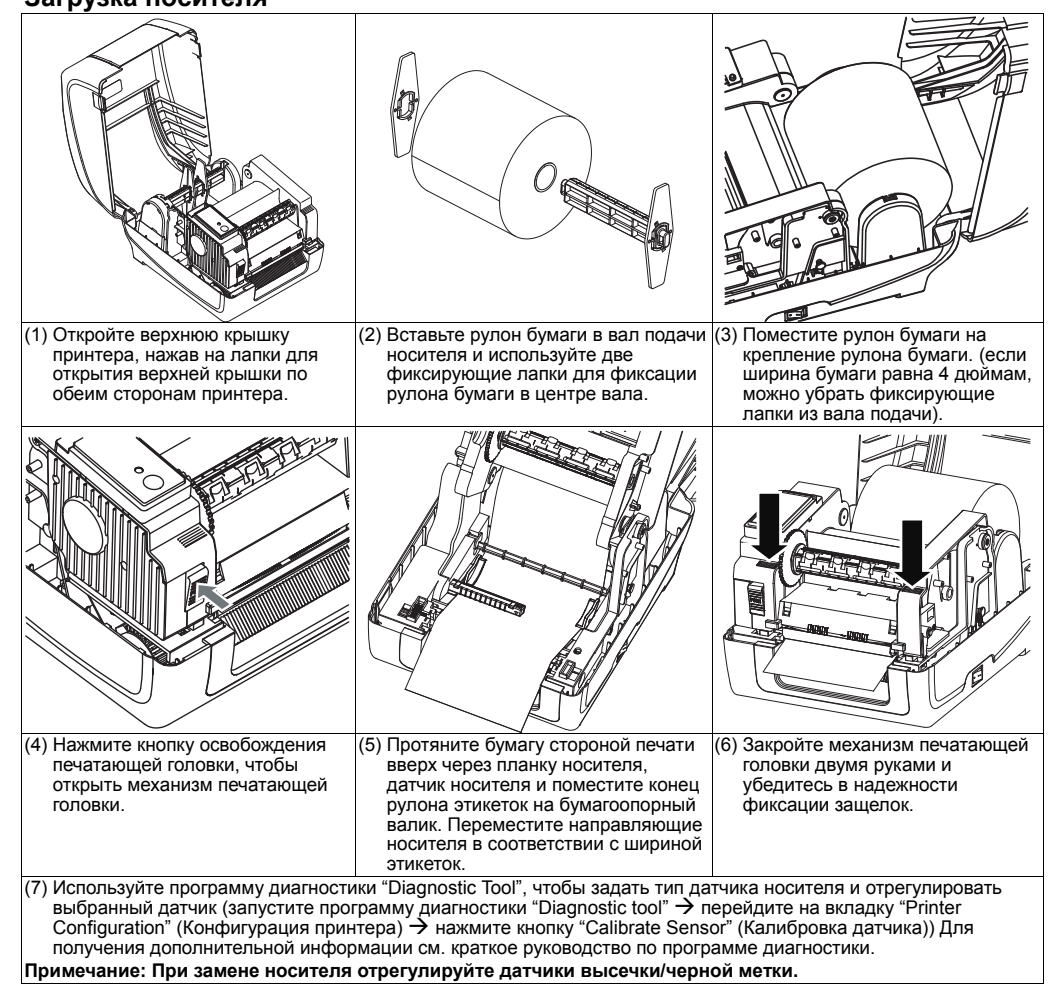

## **Тракт прохождения ленты и носителя**

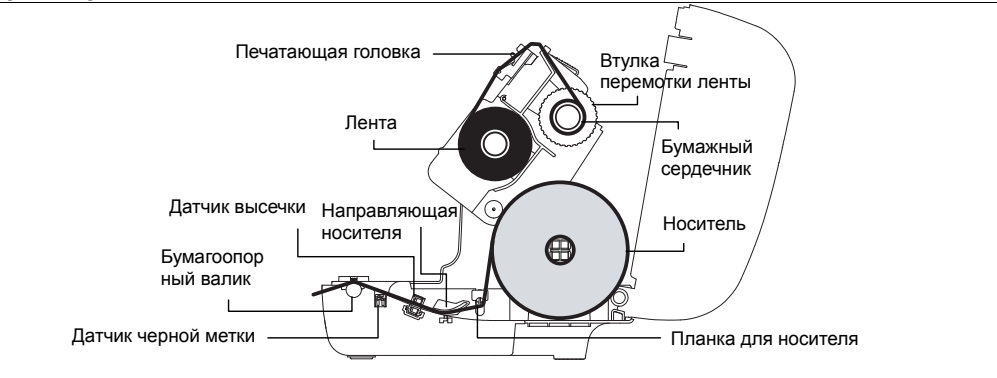

# **Функции кнопки**

#### **(1) Подача этикеток**

Когда принтер готов к работе, нажмите кнопку для подачи одной этикетки к началу следующей.

#### **(2) Приостановка печати**

Когда принтер находится в режиме печати, нажмите кнопку, чтобы приостановить печать. Когда принтер приостановит работу, индикатор начнет мигать зеленым цветом. Нажмите кнопку еще раз, чтобы продолжить печать.

# **Средства диагностики**

Программа диагностики компании TSC является встроенным инструментом определения состояния принтера и его настроек, изменения настроек принтера, загрузки графики, шрифтов и встроенного ПО, создания растровых шрифтов печати и передачи дополнительных команд на принтер. С помощью этого мощного инструмента можно мгновенно проверять состояние принтера и его настроек, что значительно облегчает поиск и устранение неполадок и решение других проблем.

#### **Запуск Средства диагностики:**

Dia¤Tool ex (1) Для запуска программы диагностики дважды щелкните значок программы (

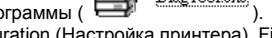

(2) Программа диагностики включает четыре функции: Printer Configuration (Настройка принтера), File Manager (Диспетчер файлов), Bitmap Font Manager (Программа создания растровых шрифтов) и Command Tool (Дополнительные команды управления принтером).

**Вкладка функций** Languag Evely inter Configuration | File Manager | Ritman Font Manager | Command Top **Интерфейс** Callysia Car Check Sun  $G$  inch Ethernet Cats Serial NI **RTC Salu** Print Test Pag **Функции принтера** Reset Printer **Eactory Defau Code Pac** Dump Text Country Code Ignore AUTO.B. **Handun Cann** Configuration Pa Reprint After End **Настройки** Gap Inter accurant Sati **принтера** Bline Inter ian Offer **Baal Bat** Data Bit **Состояние принтера** Load. Save Set Rea COM LOCOLN 9 LPT 2011/02/27 12:02:44

 $(3)$  Ниже приводится подробный список функций группы Printer Function.

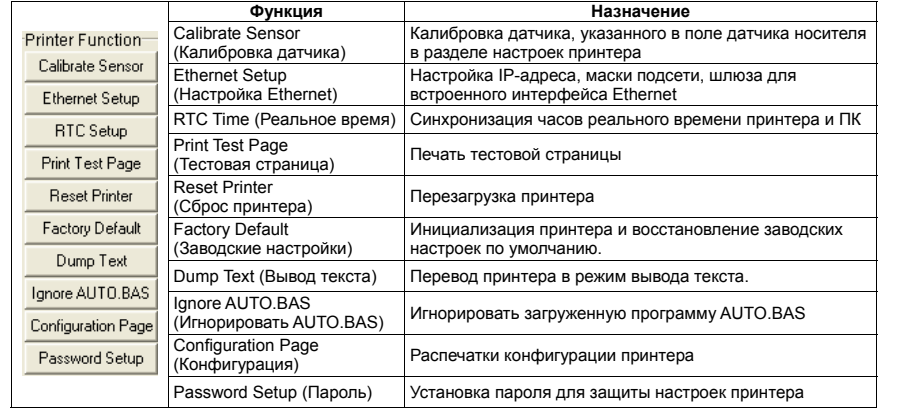

**\* Подробное описание принтера и его функций см. в руководстве пользователя на компакт-диске. \* Технические характеристики, принадлежности, детали и программы изменяются без уведомления.**